## **Demo for EO Retreat**

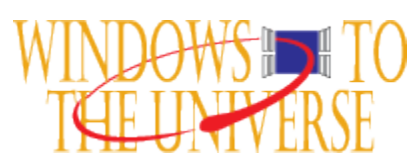

Automatic Table of Contents:

[Wiki Demo](#page-0-0) | [This is a new section](#page-0-1)

## <span id="page-0-0"></span>Wiki Demo

Let's explore what you can do in this editor:

- Make text **bold**, *italic*, etc.
- Create tables, lists.
- Create [links](https://wiki.ucar.edu/display/playground/Playground+Home)

## <span id="page-0-1"></span>This is a new section

Wiki can create table of contents automatically.